## **Joystick**

The joystick is a control for android that allows you to replace the current lever (default) by the perzonalizable.

you can change the key you are going to execute by dragging up, down, right and left with the joystick

## MORE INFORMATION

 $\bigcap$ 

- [Image](https://wiki.gamemaker3d.com/editor:blocks:2d-models:image)
- [Label](https://wiki.gamemaker3d.com/editor:blocks:2d-models:label)
- [List](https://wiki.gamemaker3d.com/editor:blocks:2d-models:list)
- [Message](https://wiki.gamemaker3d.com/editor:blocks:2d-models:message)
- [Rectangle](https://wiki.gamemaker3d.com/editor:blocks:2d-models:rectangle)
- [Round Button](https://wiki.gamemaker3d.com/editor:blocks:2d-models:round-button)
- [Text Input](https://wiki.gamemaker3d.com/editor:blocks:2d-models:text-input)
- [Video](https://wiki.gamemaker3d.com/editor:blocks:2d-models:video)
- [Button](https://wiki.gamemaker3d.com/editor:blocks:2d-models:button)

From: <https://wiki.gamemaker3d.com/> - **Cyberix3D Wiki**

Permanent link: **<https://wiki.gamemaker3d.com/editor:blocks:2d-models:joystick>**

Last update: **2017/12/24 18:11**

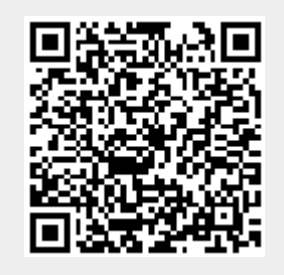